SECTION CONTENT PAGE **TABLE of CONTENTS**

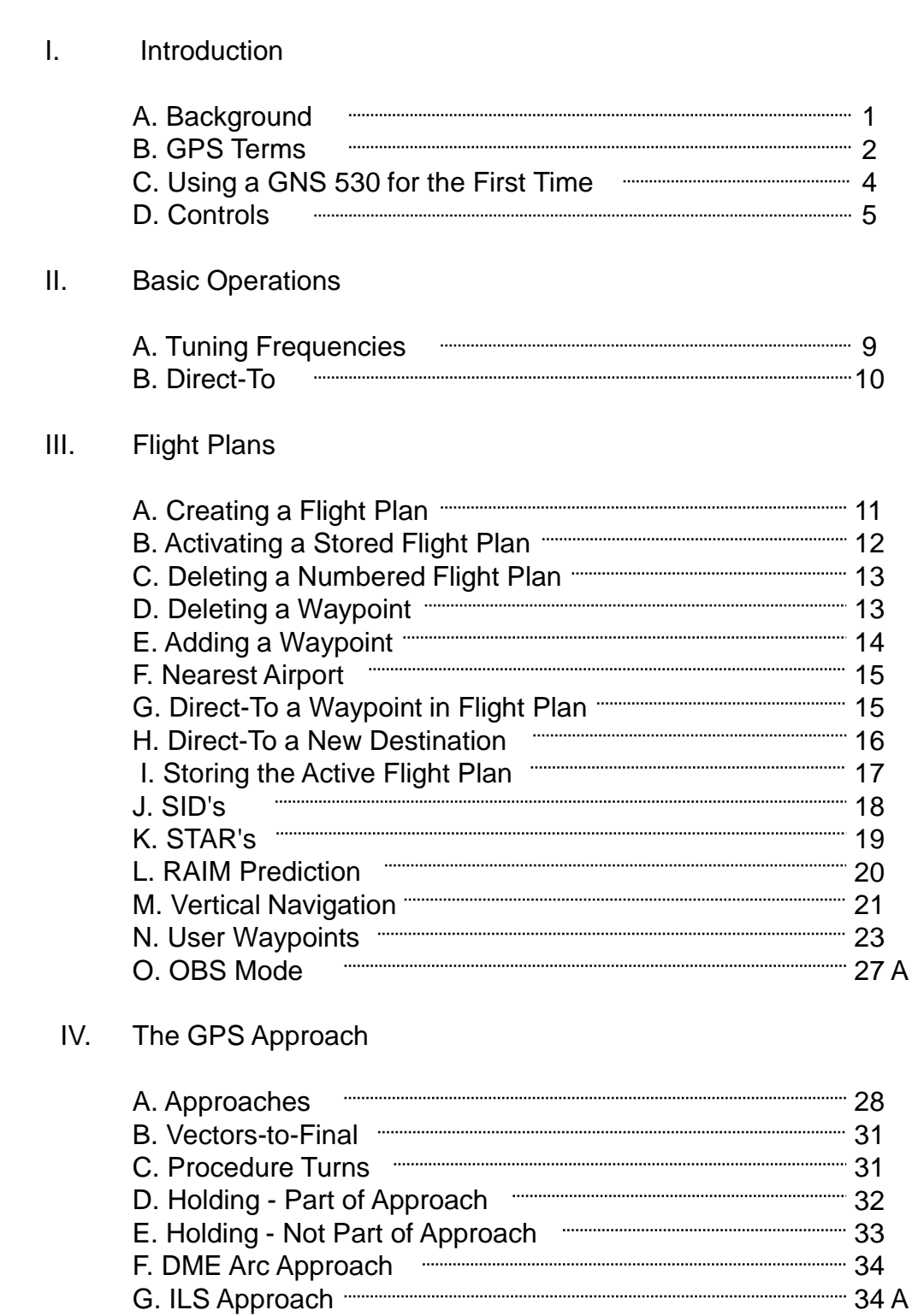

## **TABLE of CONTENTS**

## SECTION CONTENT PAGE

V. Appendixes

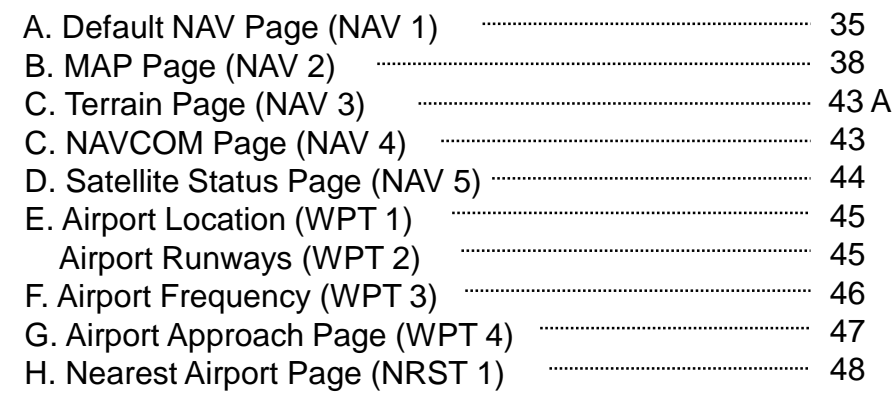

## VI. Page Descriptions

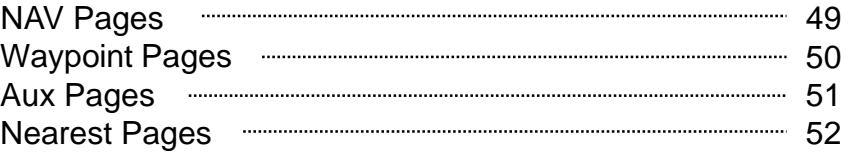

As with any new friend it will take some quality time for you to understand and appreciate the tremendous capabilities of the GNS 530.